## CAE - opis przedmiotu

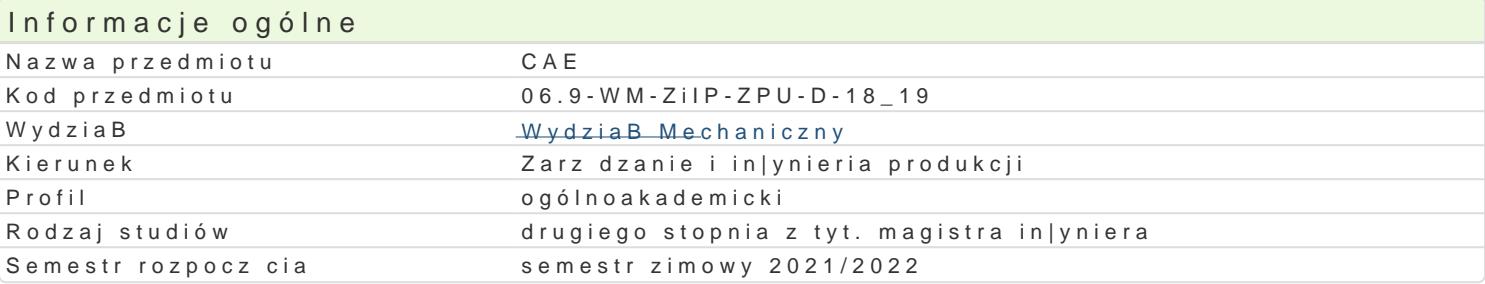

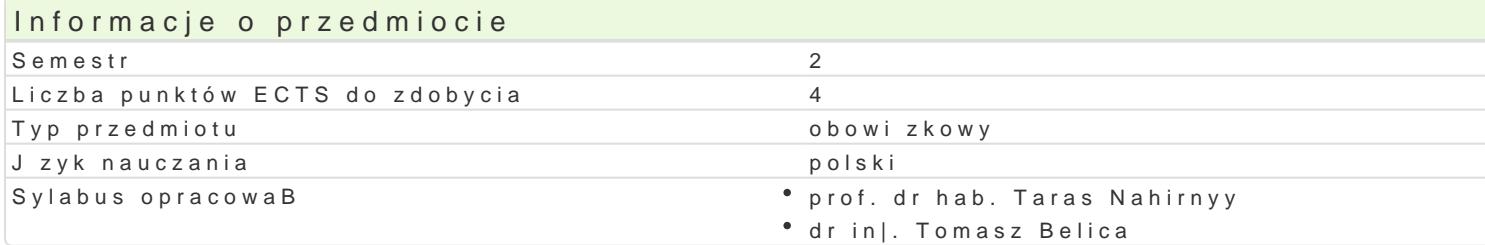

### Formy zaj

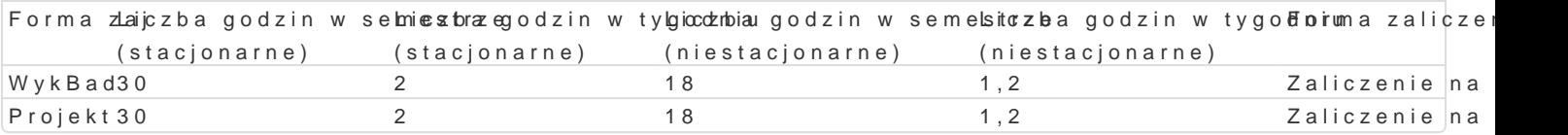

## Cel przedmiotu

Przekazanie podstawowej wiedzy i nabycie przez studentów umiej tno[ci i kompetencji z zakresu kom in|ynierskich, które b d wykorzystane w dalszym procesie ksztaBcenia i u|yteczne w przyszBej pracy

## Wymagania wst pne

Mechanika techniczna, WytrzymaBo[ materiaBów, Grafika in|ynierska 2D, Grafika in|ynierska 3D, Po

## Zakres tematyczny

WykBad

W1. Zagadnienia wst pne. Krótki przegl d programów wspomagaj cych obliczenia in|ynierskie.

W2. Rozwi zywanie numeryczne ukBadów równaD algebraicznych, Metody Gaussa, Jordana. Ilustracja

W3. Metoda kolejnych przybli|eD. PrzykBady.

W4. Przybli|enie funkcji wielomianem interpolacyjnym Lagrange a.

W5. Przybli|one obliczenie caBek.

W6. Podstawy MES. Dyskretyzacja obszaru.

W7. Liniowe wielomiany interpolacyjne. Wielko[ci skalarne i wektorowe. Interpolacyjne wielomiany ba

W8. Element pr towy. FunkcjonaB. Obci | enie siBowe ukBadów spr | ystych. Macierz sztywno[ci.

W9. Warunki brzegowe i obci | enie siBowe.

W10. Obci | enie ci gBe a obci | enie skupione.

W11. Metoda ró|nic skoDczonych. Analog dyskretny pochodnych cz stkowych. Warunki brzegowe.

W12. Zginanie pByty prostok tnej.

W13. PByty o zBo|onym ksztaBcie.

W14. Drgania mechaniczne. Jawna i nie jawna metody.

W15. Uwagi koDcowe. Zaliczenie przedmiotu.

Projekt

Wprowadzenie do programu AutoCAD Mechanical oraz Autodesk Inventor, omówienie wybranych modu moduB MES. Adaptacja modelu rzeczywistego na model obliczeniowy (uproszczenia, warunki brzegow przewiduje się ćwiczenia projektowe dotyczące obliczania belek statycznie wyznaczalnych oraz zastosowania MES do obliczeń wytrzymałościowych wybranych elementów/zespołów maszyn i urządzeń.

## Metody kształcenia

Wykład konwencjonalny.

Projekt – praca indywidualna i grupowa studentów z wykorzystaniem literatury i notatek z wykładów, praca przy komputerze.

## Efekty uczenia się i metody weryfikacji osiągania efektów uczenia się

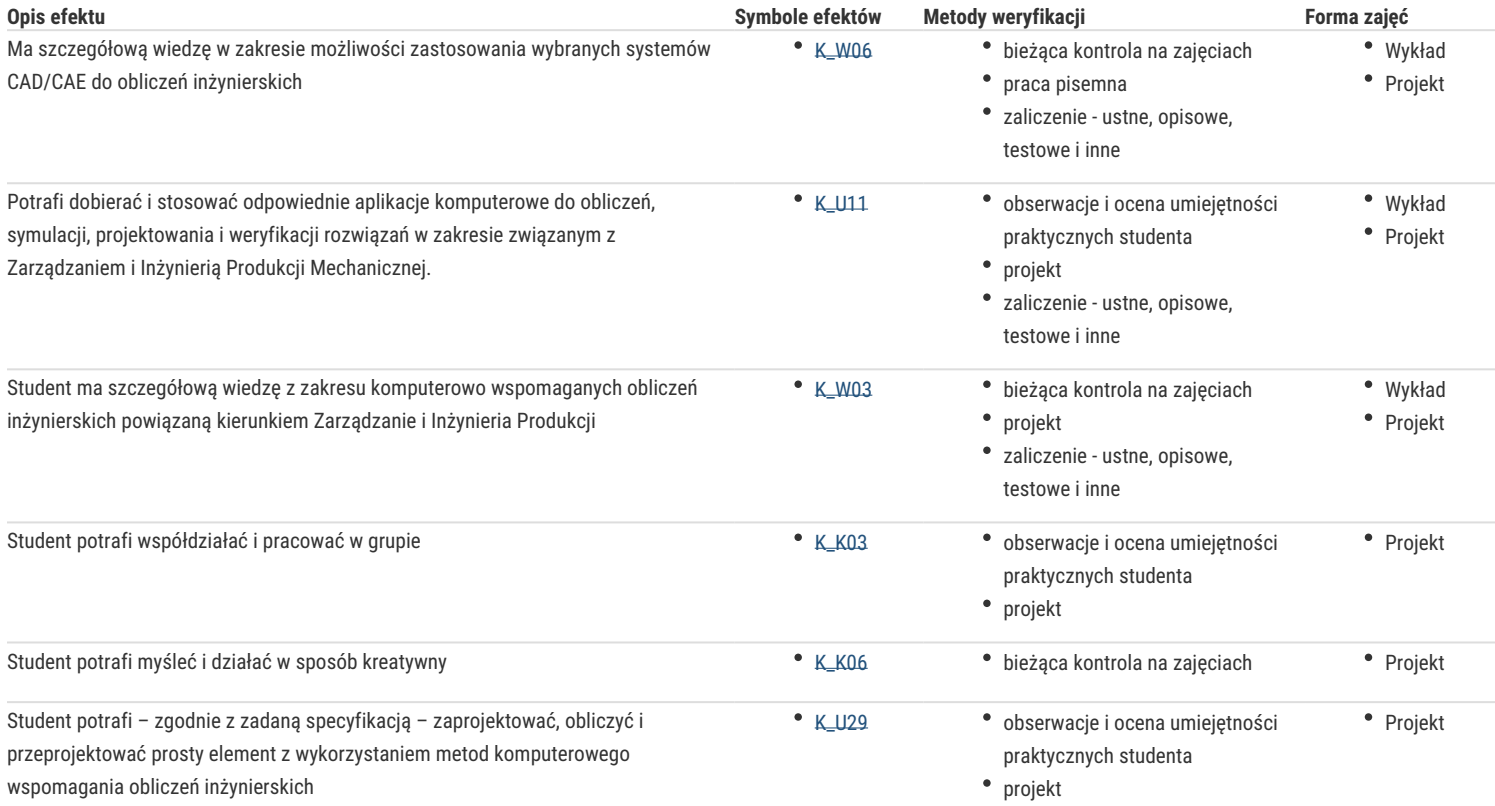

# Warunki zaliczenia

**Wykład**

Zaliczenie w formie egzaminu.

#### **Projekt**

Warunkiem zaliczenia jest uzyskanie pozytywnych ocen z opracowanych projektów, z uwzględnieniem umiejętności wykorzystania oprogramowania CAD/CAE do rozwiązania konkretnego przypadku wg treści zagadnień projektowych oraz analizy projektu. Uwzględnianymi kryteriami oceny poszczególnych projektów są również: współpraca studenta w zespole realizującym zadanie projektowe oraz kreatywność przy jego rozwiązaniu.

Ocena końcowa – średnia arytmetyczna ocen z poszczególnych form zajęć.

## Literatura podstawowa

- 1. Bąk R., Burczyński T., Wytrzymałość materiałów z elementami ujęcia komputerowego, WNT, Warszawa, 2001.
- 2. Magnucki K., Szyc W., Wytrzymałość materiałów w zadaniach. Pręty, płyty i powłoki obrotowe, PWN, Warszawa-Poznań, 2000.
- 3. M. Malinowski, M. Sąsiadek: Materiały pomocnicze z podstaw systemu CAD/CAE AutoCAD GB/PL Power Pack, Uniwersytet Zielonogórski, Zielona Góra 2002 (preskrypt).
- 4. Niezgodziński M., Niezgodziński T., Wytrzymałość materiałów. Instrukcje do realizacji ćwiczeń + załączniki.

#### Literatura uzupełniająca

1. Kleiber M. Komputerowe metody mechaniki ciał stałych, PWN, Warszawa, 1995.

## Uwagi

Zmodyfikowane przez prof. dr hab. Taras Nahirnyy (ostatnia modyfikacja: 28-04-2021 08:07)

Wygenerowano automatycznie z systemu SylabUZ